# **- AUTODOC CLUB**

Come cambiare gommini barra stabilizzatrice della parte anteriore su **OPEL ASCONA B (81\_, 86\_, 87\_, 88\_)** - Guida alla sostituzione

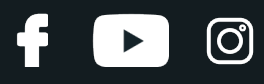

#### **VIDEO TUTORIAL SIMILE**

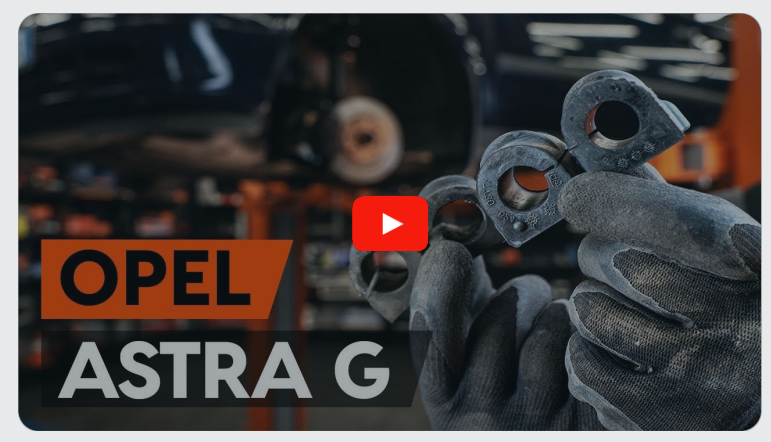

Questo video mostra la procedura di sostituzione di una parte simile su un altro veicolo

### **Importante!**

Questa procedura di sostituzione può essere usata per: OPEL ASCONA B (81\_, 86\_, 87\_, 88\_) 1.2, OPEL ASCONA B (81\_, 86\_, 87\_, 88\_) 1.2 S

I vari passaggi possono variare leggermente a seconda della struttura dell'auto.

Questo tutorial è stato creato sulla base della procedura di sostituzione di una parte auto simile su: OPEL Astra G CC (T98) 1.2 16V (F08, F48)

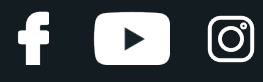

#### SOSTITUZIONE: GOMMINI BARRA STABILIZZATRICE - OPEL ASCONA B (81\_, 86\_, 87\_, 88\_). ATTREZZI CHE SARANNO NECESSARI:

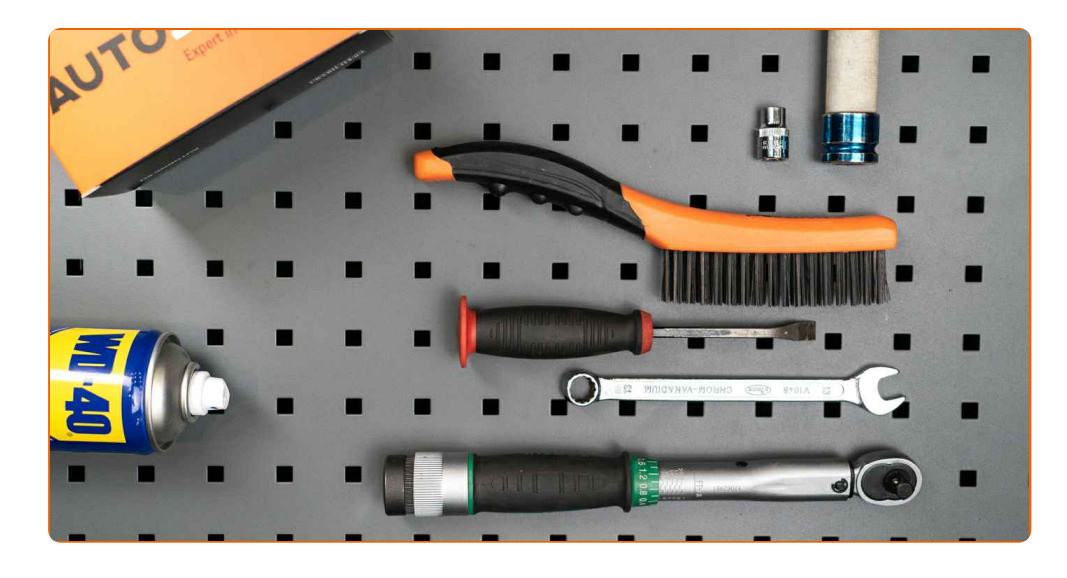

- Spazzola metallica
- WD-40 spray lubrificante
- Chiave combinate N°13
- Bussola nr. E12
- Chiavi a bussola per dadi cerchio ruote N°17
- Chiave dinamometrica
- Piede di porco
- Cunei ruote

**[Acquistare](https://www.auto-doc.it/attrezzi/?utm_source=club.auto-doc.it&utm_medium=referral&utm_campaign=buy_tools_pdf&utm_term=it) utensili**

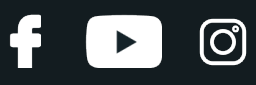

#### Sostituzione: gommini barra stabilizzatrice - OPEL ASCONA B (81\_, 86\_, 87\_, 88\_). AUTODOC raccomanda:

- Entrambe le boccole dello stabilizzatore devono essere sostituite contemporaneamente.
- La procedura di sostituzione è identica per le boccole dello stabilizzatore di destra e di sinistra.
- Tutti i tipi di lavori dovrebbero essere eseguiti a motore spento.

# **SOSTITUZIONE: GOMMINI BARRA STABILIZZATRICE - OPEL ASCONA B (81\_, 86\_, 87\_, 88\_). PROCEDERE COME SEGUE:**

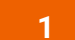

Serra le ruote con i cunei.

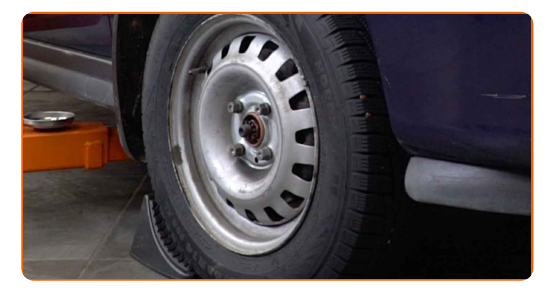

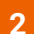

Allentare i bulloni di fissaggio della ruota. Usa la chiave a bussola per dadi cerchio ruota n.17.

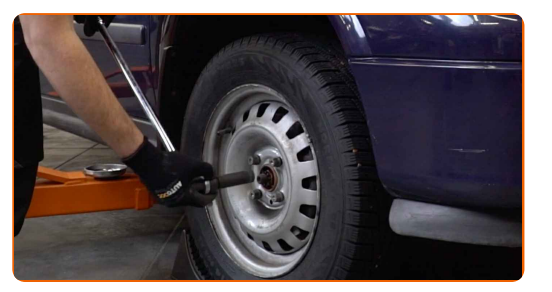

**3**

Sollevare la parte anteriore del veicolo e fissarlo per mezzo di appoggi.

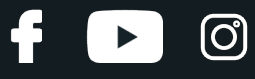

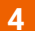

Svita i bulloni delle ruote.

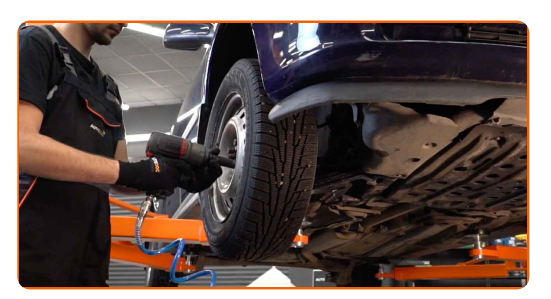

#### Sostituzione: gommini barra stabilizzatrice - OPEL ASCONA B (81\_, 86\_, 87\_, 88\_). Consiglio:

Per evitare incidenti, solleva la ruota quando sviti i bulloni.

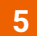

Smonta le ruote.

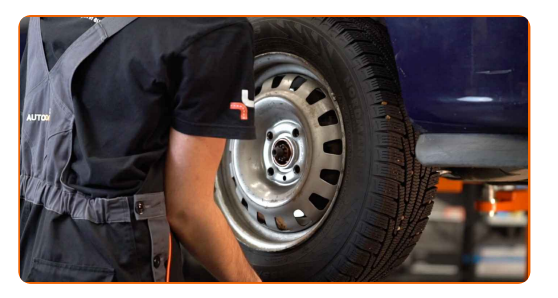

**6**

Pulisci le staffe di fissaggio delle boccole dello stabilizzatore. Usa una spazzola metallica. Usa lo spray WD-40.

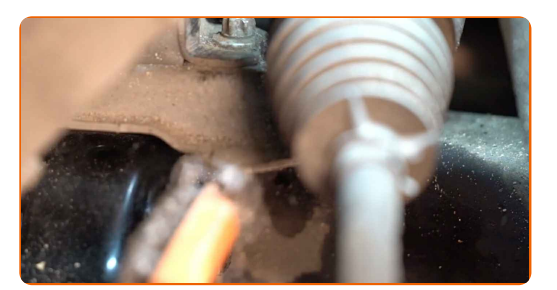

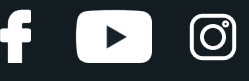

**7**

Svita le staffe di fissaggio delle boccole dello stabilizzatore. Utilizza una chiave combinata N°13.

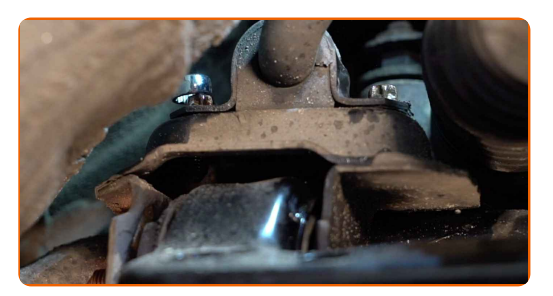

**8**

Rimuovi i bulloni di fissaggio (2 pezzi).

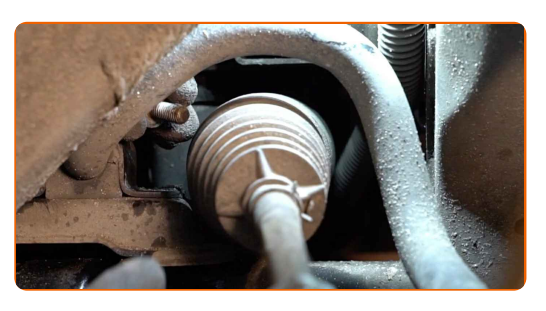

**9**

Rimuovi le staffe di supporto della boccola dello stabilizzatore. Usa un piede di porco.

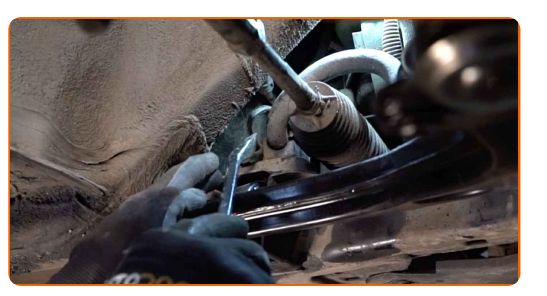

**10**

Rimuovi le boccole dello stabilizzatore.

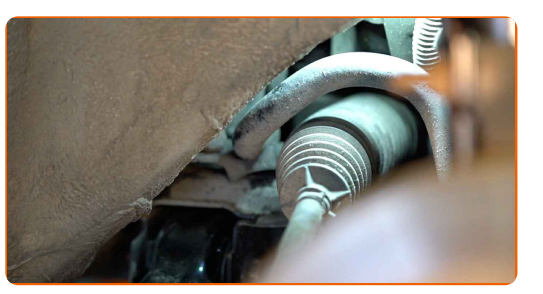

**11**

Pulisci le sedi di montaggio delle boccole dello stabilizzatore. Usa lo spray WD-40.

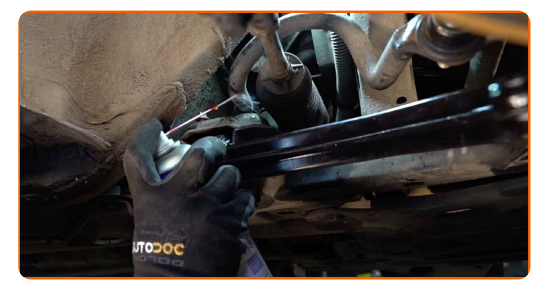

# + AUTODOC CLUB

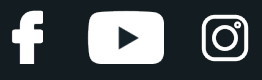

**12**

Installa le nuove boccole dello stabilizzatore.

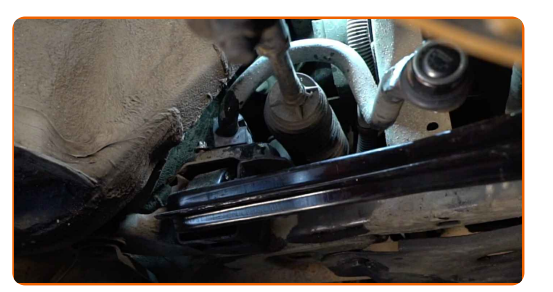

**13**

Installe le staffe di supporto della boccola dello stabilizzatore.

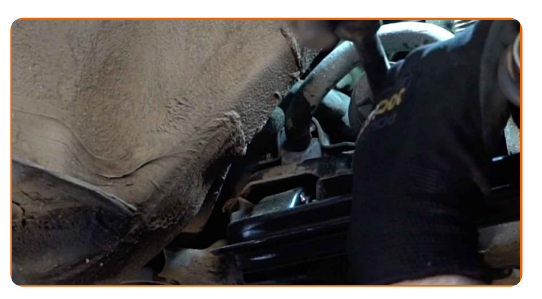

14 Monta i bulloni di fissaggio (2 pezzi).

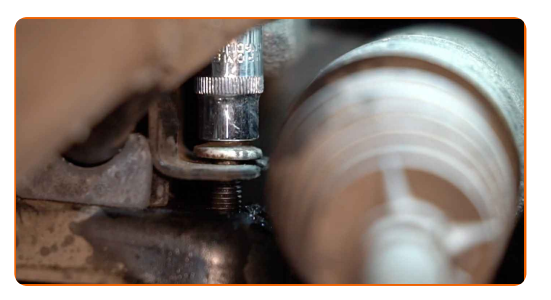

**15**

Avvita le staffe di supporto della boccola dello stabilizzatore. Utilizza una chiave a bussola N°E12. Usa una chiave dinamometrica. Serralo fino allo coppia di torsione di 35 Nm.

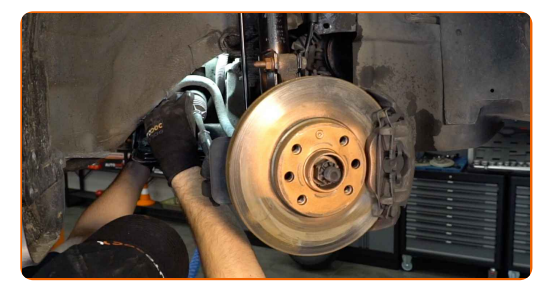

**16**

Pulisci la sede di montaggio dei cerchioni della ruota. Usa una spazzola metallica.

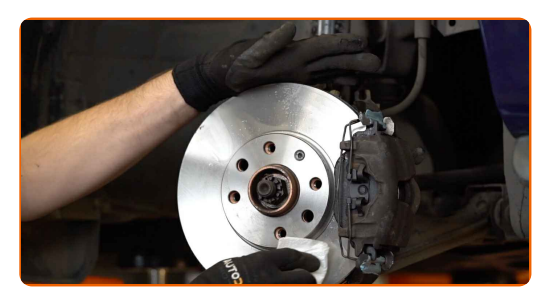

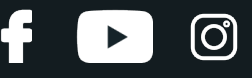

**17**

Tratta la superfice nella quale il disco freno fa contatto con il cerchione della ruota. Usa il grasso alrame.

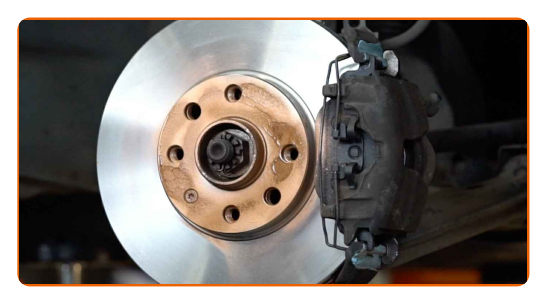

**18**

Installare la ruota.

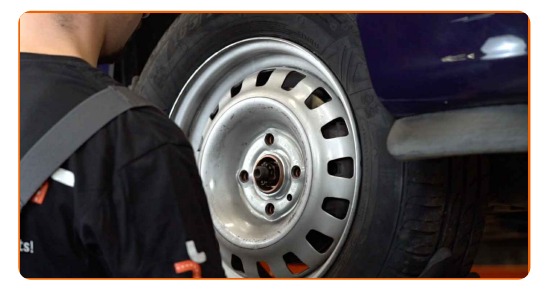

#### AUTODOC raccomanda:

Importante! Tenere la ruota mentre si avvitano i bulloni di fissaggio. OPEL ASCONA B (81\_, 86\_, 87\_, 88\_)

**19**

Avvita i bulloni delle ruote. Usa la chiave a bussola per dadi cerchio ruota n.17.

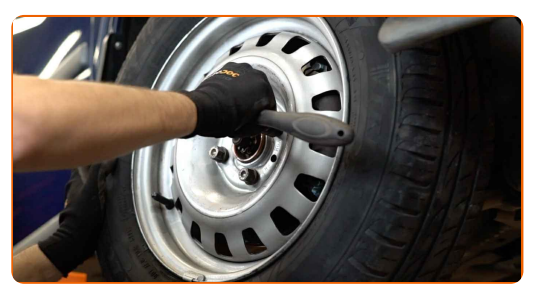

**20**

Rimettere il veicolo per terra e, lavorando in ordine incrociato, serrare i bulloni di fissaggio delle ruote. Usa una chiave dinamometrica. Serralo fino allo coppia di torsione di 110 Nm.

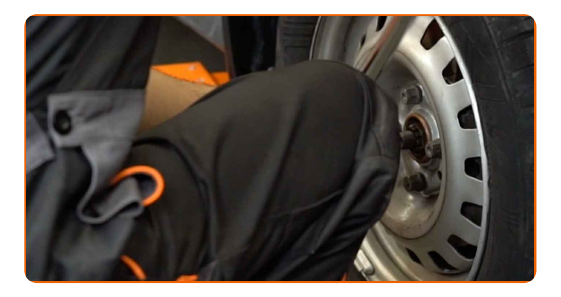

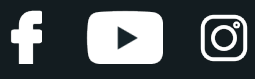

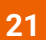

Rimuovi i cric e i cunei.

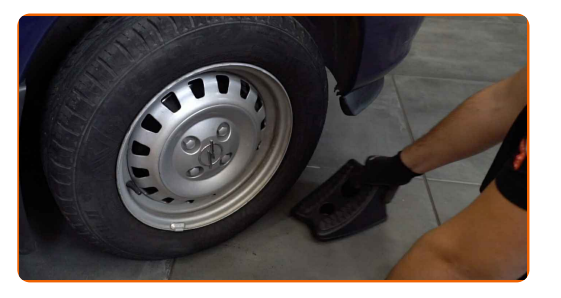

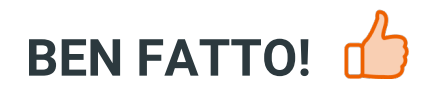

**[VISUALIZZARE](https://club.auto-doc.it/manuals/opel/ascona/ascona-b-81-86-87-88?utm_source=club.auto-doc.it&utm_medium=referral&utm_campaign=vote_PDF&utm_term=it) ALTRI TUTORIAL**

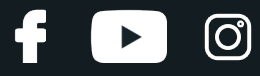

# **AUTODOC — PEZZI DI RICAMBIO DI QUALITÀ E A BUON MERCATO ONLINE**

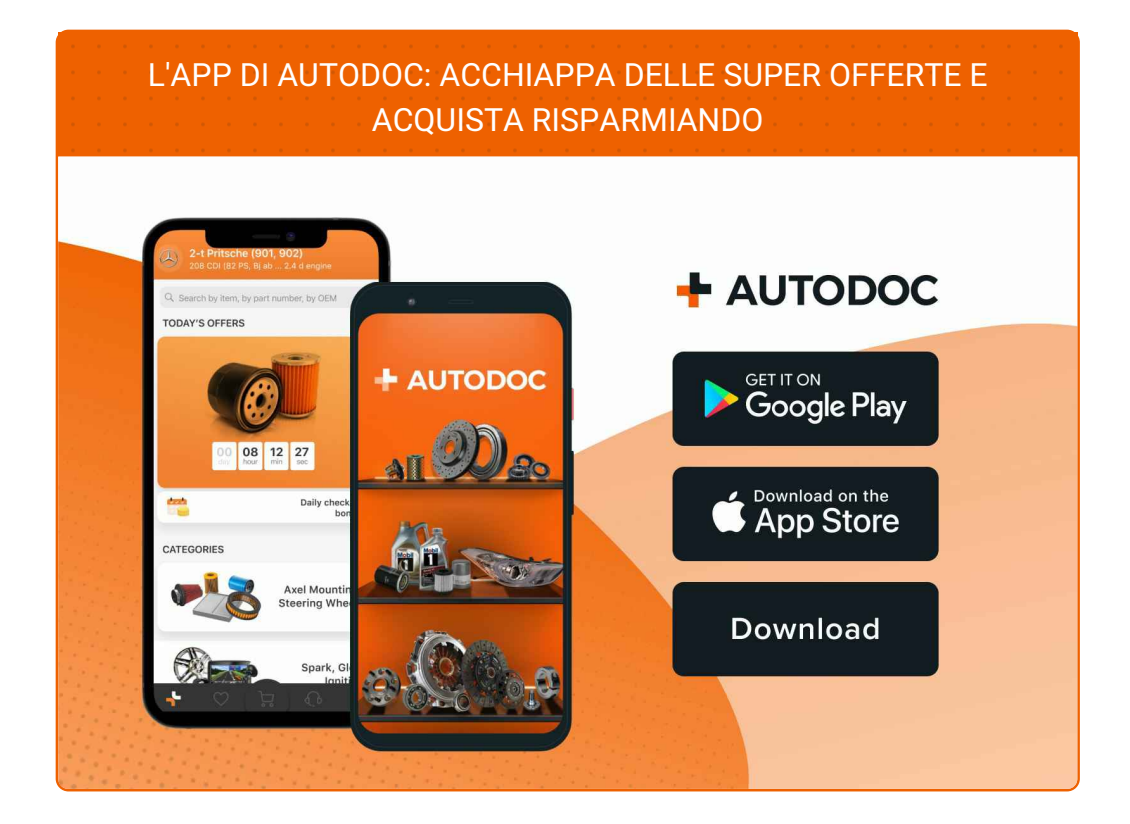

#### **UN'AMPIA SCELTA DI PEZZI DI [RICAMBIO](https://www.auto-doc.it?utm_source=pdf) PER LA SUA AUTO**

**GOMMINI BARRA [STABILIZZATRICE:](https://www.auto-doc.it/pezzi-di-ricambio/gommini-barra-stabilizzatrice-10696?utm_source=pdf) UNA VASTA SELEZIONE**

# **DISCLAIMER:**

Il documento contiene solo raccomandazioni generali che possono esserti utili quando eseguite lavori di riparazione o sostituzione. AUTODOC non è responsabile per eventuali perdite, lesioni, danni di proprietà durante il processo diriparazione o disostituzione a causa di uso scorretto o dierrata interpretazione delle informazioni fornite.

AUTODOC non è responsabile di eventuali errori o incertezze presenti in queste istruzioni. Le informazioni fornite sono puramente a scopo informativo e non possono sostituire la consulenza di specialisti.

AUTODOC non è responsabile dell'uso scorretto o pericoloso diattrezzature, utensili e ricambi auto. AUTODOC raccomanda vivamente di fare attenzione e rispettare le regole di sicurezza durante lo svolgimento dilavori di riparazione o sostituzione. Nota Bene: l'uso diricambi di bassa qualità non garantisce il livello disicurezza stradale appropriato.

© Copyright 2023.Tutti i contenuti del sito internet, sono tutelati dal diritto d'autore in particolare i testi, le immagini e le fotografie. Tutti i diritti concernenti la copia, trasmissione a terzi, modifiche e traduzioni sono riservati ad AUTODOC SE.